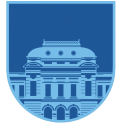

**UNIVERSIDAD** DE LA REPÚBLICA **URUGUAY** 

# Taller de Introducción a la Investigación de Operaciones - Método Simplex (Segunda Parte)

Víctor Viana

<victor.viana@cut.edu.uy>

**18/4/2024**

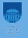

#### [REPASO](#page-2-0)

#### [ROMPIMIENTO DE EMPATES EN EL MÉTODO SÍMPLEX](#page-9-0)

[SOLUCIONES OPTIMAS MULTIPLES](#page-12-0)

[OTROS CASOS PARTICULARES](#page-13-0)

### <span id="page-2-0"></span>Repaso - Historia

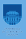

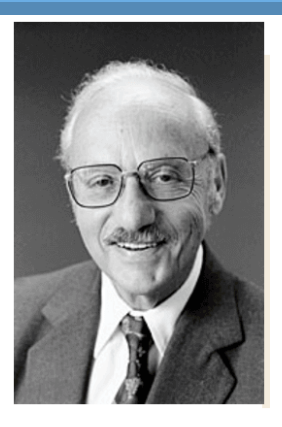

- ▶ El Método Simplex es un algoritmo que nos permite resolver modelos de programación lineal (LP)
- ▶ En 1947 fue publicado por primera vez por George Dantzig, un matemático estadounidense.
- ▶ Su primera implementación informática fue en 1952 para resolver un problema con 71 variables v 48 restricciones. Resolverlo lleva  $\frac{18}{3}$ of 26

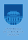

# Min  $c^Tx$ s.a  $Ax = b$  $x > 0$

- ▶ La aplicación del método requiere que el modelo de programación lineal tenga su forma estándar.
- ▶ Para ello podemos añadir variables de holgura no negativas, variables auxiliares o variables de exceso si es necesario.

### Repaso - Soluciones Básicas

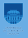

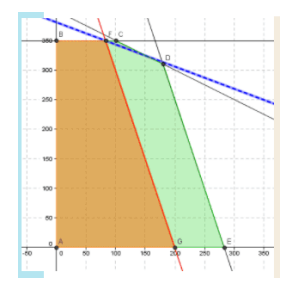

- ▶ El Método Simplex busca la solución óptima de un problema lineal a través de los vértices en dominio de soluciones factibles.
- $\triangleright$  Una solución factible básica coincide con un vértice en el dominio
- ▶ de las soluciones factibles de un modelo de Programación Lineal
- $\blacktriangleright$  Una solución factible básica satisface las condiciones de la forma estándar y las variables de decisión son no negativas.

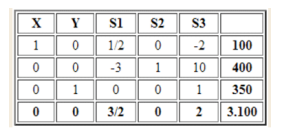

La solución factible básica es óptima si y sólo si los costos reducidos de todas las variables no básicas son superiores o iguales a cero.

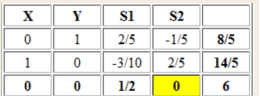

Este caso se da cuando hay costos reducidos iguales a cero en uno o más variables no básicas

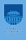

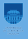

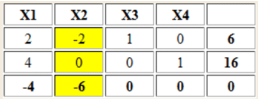

Este caso se ve cuando, al hacer el cálculo de la variable que sale de la base, todos los elementos de la columna de la tabla son negativos.

## Repaso - Ninguna solución

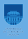

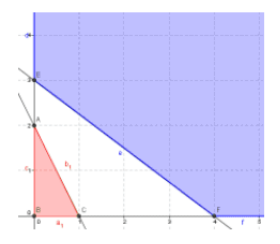

- ▶ Después de varias iteraciones, se observa que el valor de la función objetivo sigue aumentando (en un problema de maximización) o disminuyendo (en un problema de minimización) indefinidamente, sin converger a un valor finito.
- ▶ En la tabla Simplex, todas las variables no básicas tienen coeficientes objetivo no negativos (en un problema de maximización) o no positivos (en un problema de minimización).
- ▶ Al elegir la variable de entrada (variable no básica con coeficiente objetivo más grande en valor absoluto), esta tiene un coeficiente objetivo positivo en un problema de maximización o negativo en
- <span id="page-9-0"></span>▶ El paso 1 de cada iteración elige la variable no básica que tiene el coeficiente negativo con el mayor valor absoluto en la ecuación (0) actual como la variable básica entrante.
- ▶ Ahora suponga que dos o más variables no básicas tienen el coeficiente negativo más grande (en valor absoluto), es decir, que hay un empate.
- Ejemplo:  $Z = 3x_1 + 3x_2$ , con lo que la ecuación (0) inicial sería  $Z = -3x_1 - 3x_2 = 0$ . ; Cómo debe romperse este empate? La respuesta es que se puede elegir entre estos dos competidores de manera arbitraria.

#### **Variables Degeneradas**

- ▶ Ahora suponga que el empate ocurre entre dos o más variables básicas cuando se elige la variable que sale en el paso 2 de una iteración. ¿Importa cuál se escoge?
- ▶ El **método símplex** puede caer en un ciclo que repite la misma secuencia de soluciones en forma periódica, en lugar de aumentar en algún momento para llegar a la solución óptima.
- ▶ Para propósitos prácticos se recomienda romper los empates de modo arbitrario y seguir el proceso sin preocuparse de las variables degeneradas que puedan resultar.

#### **Z no acotada**

- ▶ Existe otra posibilidad en el paso 2 de una iteración: ninguna variable califica como variable básica saliente.
- ▶ Esto significa que todos los coeficientes de la columna pivote (se excluye el renglón 0) son negativos o cero.

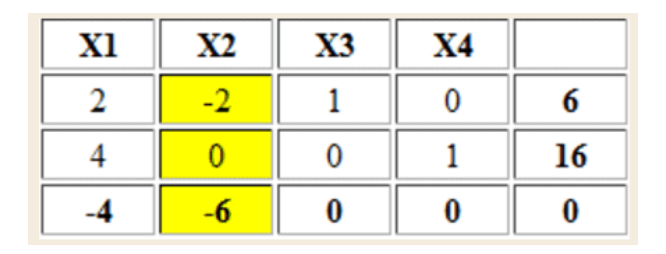

- <span id="page-12-0"></span>▶ El método símplex se detiene en forma automática cuando encuentra una solución BF óptima.
- ▶ Siempre que un problema tiene más de una solución BF óptima, al menos una variable no básica tiene coeficiente cero en el renglón (0) final, de manera que si aumenta su valor, el valor de la función Z no cambia.
- ▶ Por lo tanto, estas otras soluciones BF óptimas se pueden identificar (si se desea) mediante iteraciones adicionales del método símplex, en las que cada vez se elige una variable no básica con coeficiente cero como variable básica entrante.

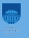

- <span id="page-13-0"></span>▶ Hasta ahora se han presentado los detalles del método símplex bajo el supuesto de que el problema se encuentra en nuestra forma estándar (maximizar Z sujeta a restricciones funcionales de la forma  $\leq$  y restricciones de no negatividad sobre todas las variables)
- $\rightarrow$  *i* Qué pasa cuando: se introducen las otras formas de restricciones funcionales (formas con  $=$  o  $\geq$ , o con lados derechos negativos)?
- ▶ ¿Como se identifica una solución inicial básica factible?

- ▶ Se construye un problema artificial más conveniente mediante la introducción de una variable ficticia (llamada variable artificial) en cada restricción que lo requiera.
- ▶ Esta nueva variable se introduce sólo con el fin de que sea la variable básica inicial de esa ecuación.
- ▶ Las restricciones usuales de no negatividad también se aplican sobre estas variables y la función objetivo se modifica para que imponga una penalización exorbitante en el caso de que adquieran valores mayores que cero.
- ▶ Las iteraciones del método símplex fuerzan a las variables artificiales a desaparecer (a volverse cero) una a una, hasta que todas quedan fuera de la solución.

Se agrega la restricción  $3x_1 + 2x_2 = 18$  (ecuación (3))

| (0) | $Z - 3x_1 - 5x_2$ | = 0     |      |
|-----|-------------------|---------|------|
| (1) | $x_1$             | + $x_3$ | = 4  |
| (2) | $2x_2$            | + $x_4$ | = 12 |
| (3) | $3x_1 + 2x_2$     | = 18    |      |

1. Se aplica la técnica de la variable artificial mediante la introducción de una variable artificial no negativa (denotada por  $\bar{x}_5$ ) en la ecuación (3), como si fuera una variable de holgura:

 $(3)$  3x<sub>1</sub> + 2x<sub>2</sub> +  $\bar{x}$ <sub>5</sub> = 18.

2. Se asigna una penalización enorme al hecho de tener  $\bar{x}_5 \geq 0$  para cambiar la función objetivo

$$
Z = 3x_1 + 5x_2 \text{ a } Z = 3x_1 + 5x_2 + M\bar{x}_5
$$

donde M representa en forma simbólica un número positivo muy grande. (Este método que fuerza a  $\bar{x}_5$  hasta llegar a  $\bar{x}_5 = 0$  en la solución óptima se llama método de la gran M.)

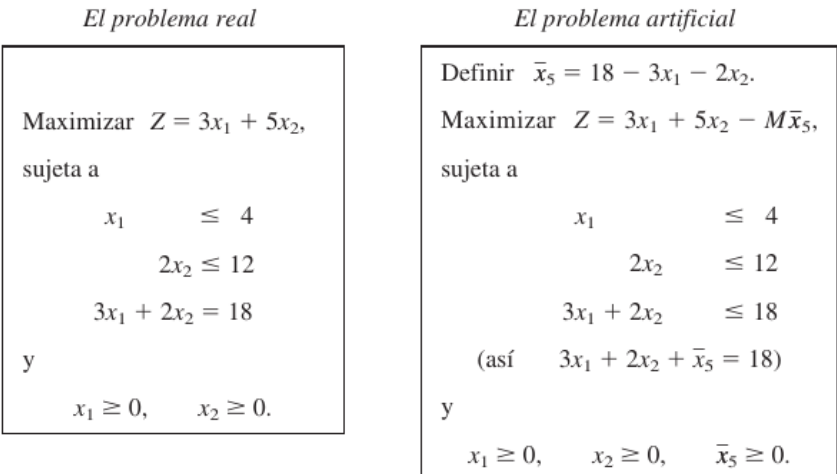

**Figura:** Solución BF inicial. Variables no básicas:  $x_1 = 0, x_2 = 0$ . Variables básicas:  $x_3 = 4, x_4 = 12, \overline{x_5} = 18$ 

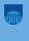

# (0)  $Z - 3x_1 - 5x_2 + M\bar{x}_5 = 0$ <br>
(1)  $x_1 + x_3 = 4$ <br>
(2)  $2x_2 + x_4 = 12$ <br>
(3)  $3x_1 + 2x_2 + \bar{x}_5 = 18$

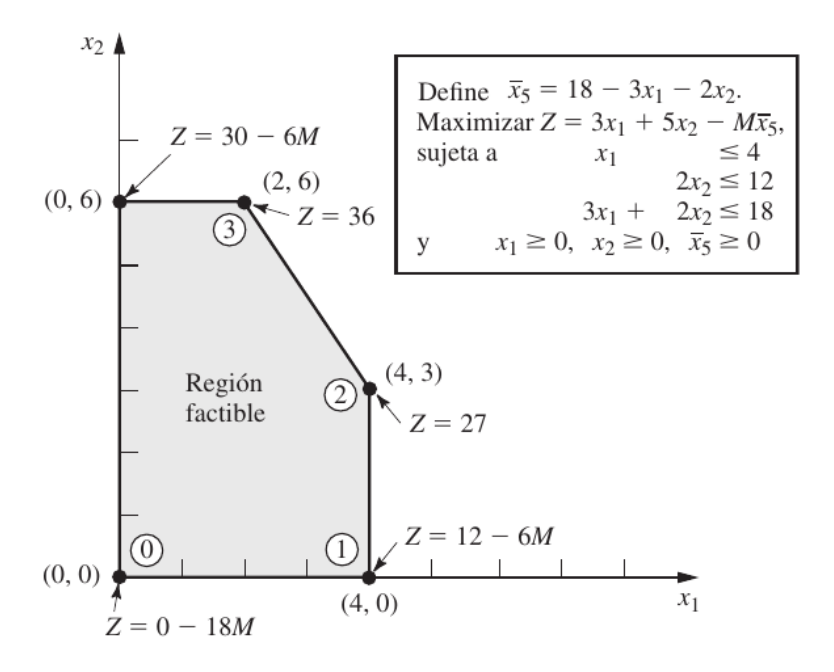

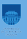

Si se multiplican ambos lados de una desigualdad por -1 se invierte el sentido de la desigualdad; es decir,  $\leq$  cambia a  $\geq$  o viceversa

> $x_1 - x_2 \leqslant 1$  (esto es,  $x_1 \leqslant x_2 - 1$ ) se obtiene la restricción equivalente  $-x_1 + x_2 \geq 1$ (esto es,  $x_2 \geq x_1 - 1$ )

Minimizar

\n
$$
Z = 0.4x_1 + 0.5x_2,
$$
\nsujeta a

\n
$$
0.3x_1 + 0.1x_2 \le 2.7
$$
\n
$$
0.5x_1 + 0.5x_2 = 6
$$
\n
$$
0.6x_1 + 0.4x_2 \ge 6
$$
\ny

\n
$$
x_1 \ge 0, \quad x_2 \ge 0.
$$

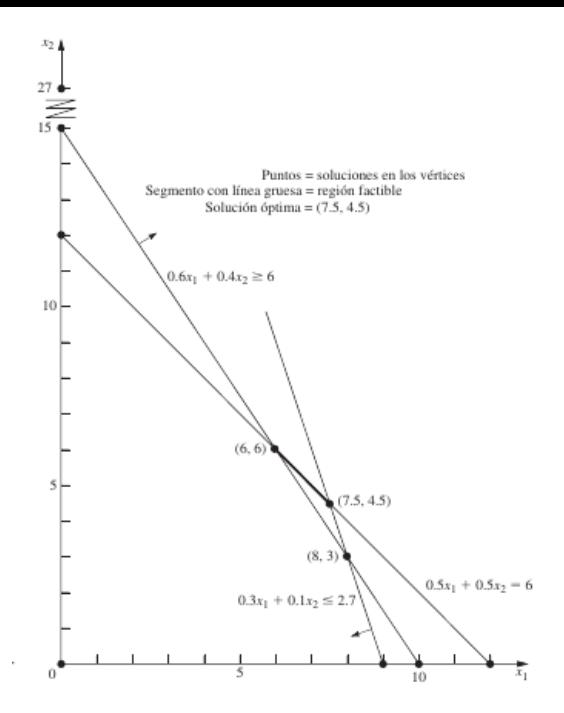

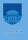

$$
0.6x_1 + 0.4x_2 \ge 6
$$
  
\n
$$
\rightarrow \quad 0.6x_1 + 0.4x_2 - x_5 = 6 \quad (x_5 \ge 0)
$$
  
\n
$$
\rightarrow \quad 0.6x_1 + 0.4x_2 - x_5 + \overline{x}_6 = 6 \quad (x_5 \ge 0, \overline{x}_6 \ge 0)
$$

**Figura:** Aquí, x<sub>5</sub> se llama variable de exceso porque resta el excedente del lado izquierdo sobre el derecho para convertir la restricción de desigualdad en una de igualdad equivalente.

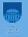

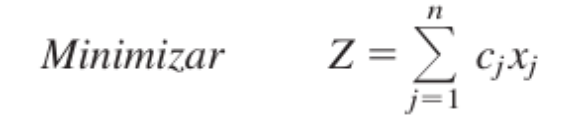

es equivalente a

 $-Z = \sum_{j=1}^{n} (-c_j) x_j;$ maximizar

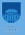